Link do produktu:<https://www.tenor.com.pl/nux-ndd-3-edge-delay-p-2559.html>

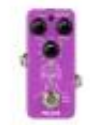

## NUX NDD-3 EDGE DELAY

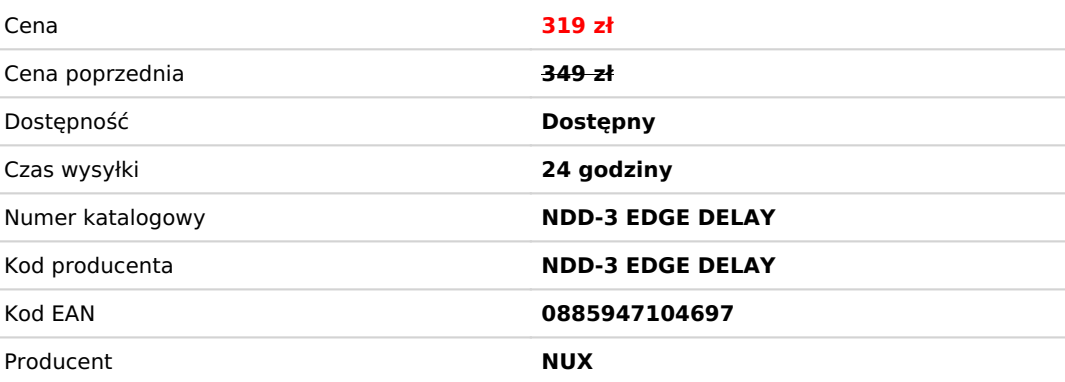

## Opis produktu

## **NUX Edge Delay zapewnia trzy wyjątkowe warianty delay. Nad każdym z nich masz dokładną kontrolę. Wyraźne, czyste, jakościowe echo w twoim domu.**

The Edge Delay (NDD-3) to mini-kostka z trzema różnymi efektami typu delay – ΦPhi Digital Delay, Analog Delay i Tape Echo. Możesz je przełączać naciskając i przytrzymując przełącznik nożny.

ΦPhi Digital Delay oferuje wyjątkowo klarowne drugie powtórzenie, dzięki czemu gitara zabrzmi bardziej naturalnie.

Analog Delay natomiast opiera się na klasycznym BBD (Bucket Brigade Device). Daje bardzo ciepły dźwięk z naturalnym wybrzmiewaniem wysokich tonów niczym z lat 80tych.

Tape Echo bazuje na legendarnej maszynie Space Echo z 1974r. Cyfrowo odtworzony styl retro prawdziwego "Tape Echo" – rejestruje przychodzący dźwięk na pętlę taśmy magnetycznej, a następnie odtwarza ciągłą sekwencję, zanim zostanie ponownie skasowany przez nowy przychodzący dźwięk.

## **POD-DZIAŁ Z SMART TAP TEMPO**

Naciśnij przełącznik nożny raz, aby włączyć/wyłączyć efekt. Naciśnij dwukrotnie, aby uzyskać dostęp do funkcji "Smart Tap Tempo". W międzyczasie czas opóźnienia jest powiązany z tap tempo i aktualnym parametrem podziału. (dioda będzie migała w aktualnie ustawionym BPM)

Ustaw potencjometr "Time" na podpodział, który Cię interesuje, a następnie włącz "Smart tap tempo", naciskając dwukrotnie przełącznik nożny, aby uzyskać dynamiczny podpodział "Tap tempo".

Mini, ale potężny!

Obsługuje również wejście i wyjście stereo. (Użyj kabla TRS 1/4" i wybierz tryb Stereo.)

Posiada tryby TRUE BYPASS/BUFFER.

\*Wszystkie nazwy marek i modeli wymienione na tej stronie są znakami towarowymi ich odpowiednich właścicieli, które nie są w żaden sposób powiązane ani powiązane z NUX Effects i Cherub Technology CO. LTD.

Port USB-C jest przeznaczony do okazjonalnych aktualizacji oprogramowania. Podłącz kabel USB do komputera i przytrzymaj przełącznik nożny, aby uruchomić urządzenie i wejść w tryb DFU.